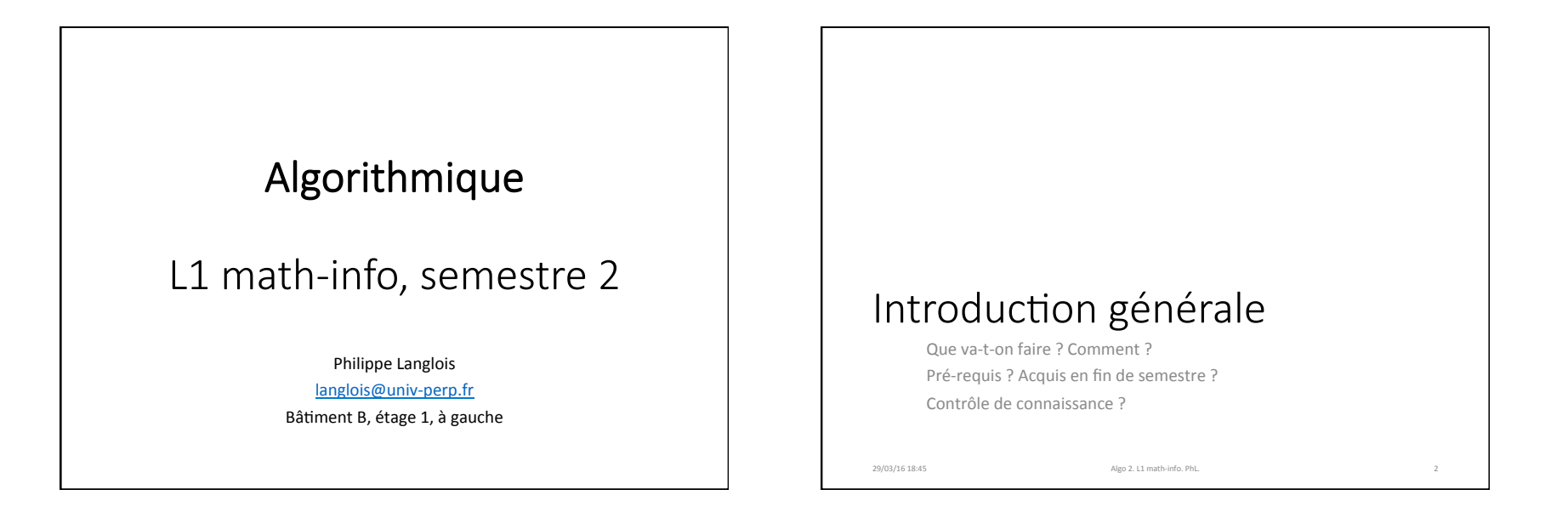

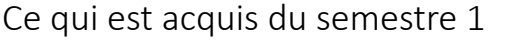

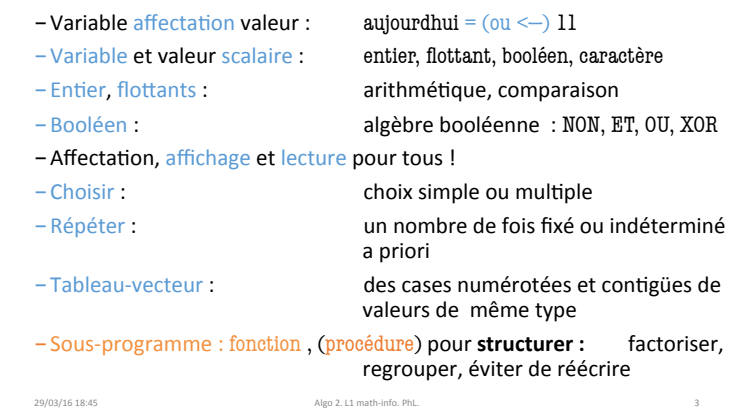

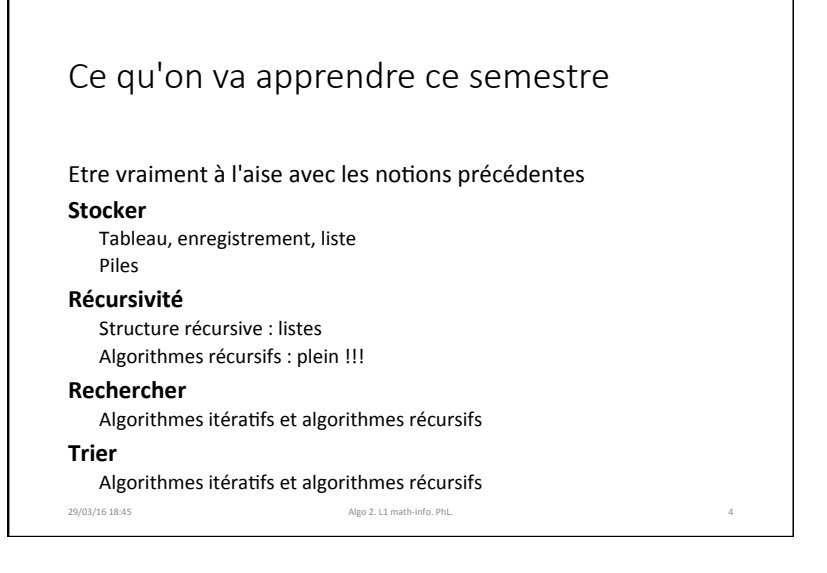

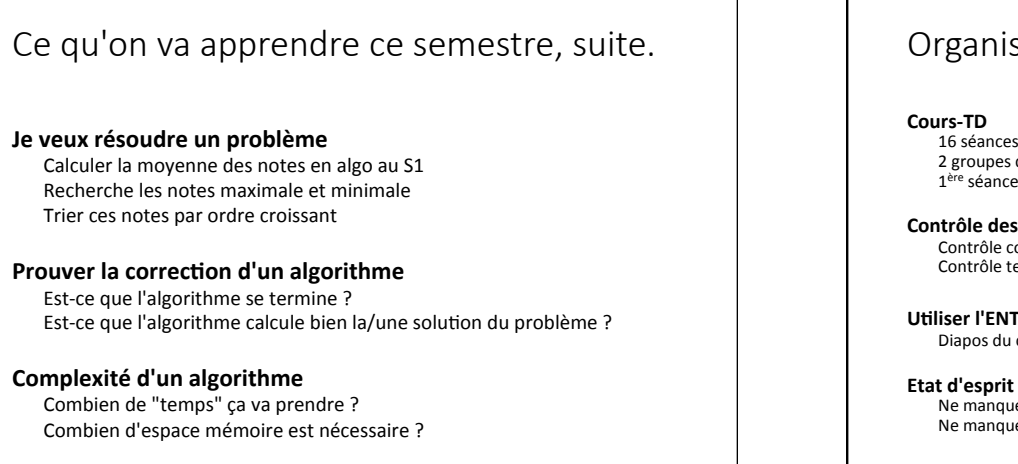

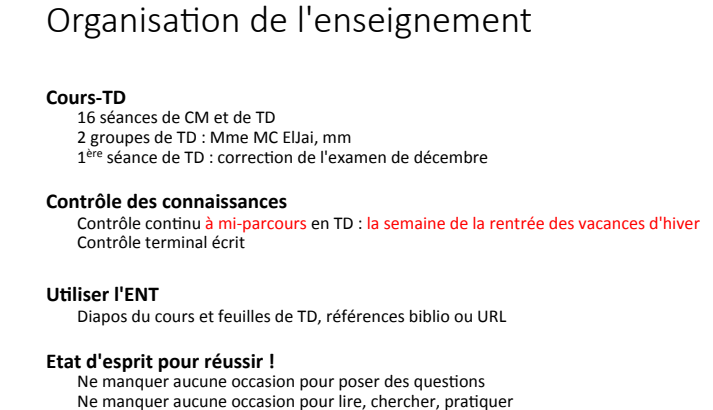

29/03/16 18:45 Algo(2.11 math-info. PhL.)

## Algorithmique avec ou sans programmation?

**Bilan'du'semestre'1'**

Vos impressions, vos suggestions

29/03/16 18:45 Algo(2.11 math-info. PhL.

## Programmer ...

- aide à comprendre les détails d'un algorithme et son comportement sur des cas moyens ou extrêmes
- peut faire perdre du temps si on ne maîtrise pas un langage de programmation et son environnement
- ne dispense pas de l'indispensable phase de compréhension : dérouler à la main, au moins un peu !
- ne prouve rien! ni correction, ni complexité

## Pour le semestre 2

Qui possède un ordinateur portable ? Qui connait python ? (langage et environnement très faciles d'usage) 29/03/16 18:45 Algo 2. L1 math-info. PhL.

Notations pour l'algo du S2

Profitons de plusieurs formalismes pour mieux dégager les concepts

29/03/16 18:45 Algo 2. L1 math-info. PhL.

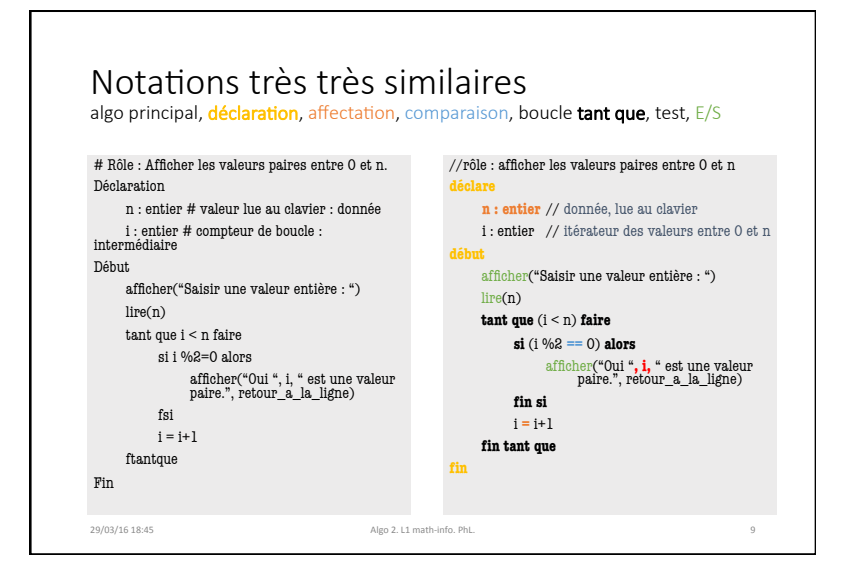

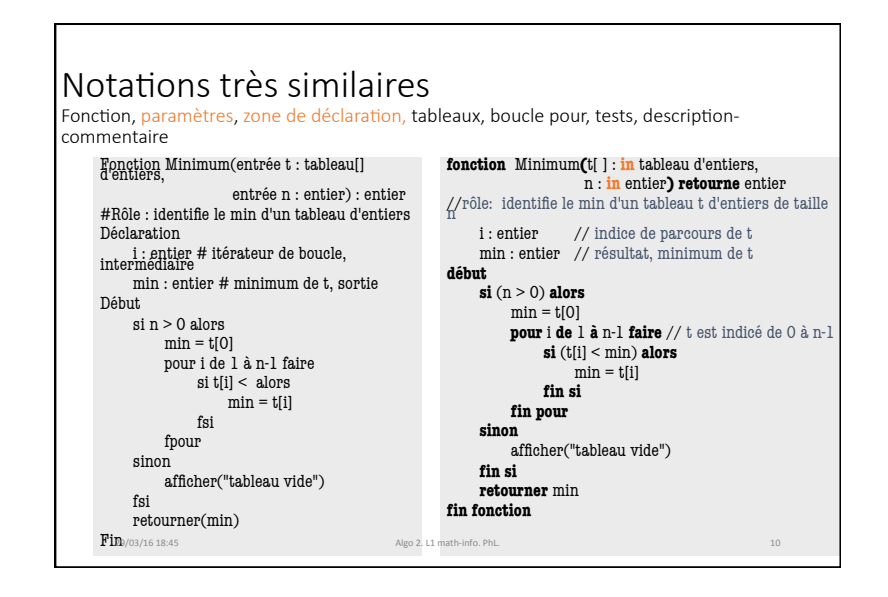

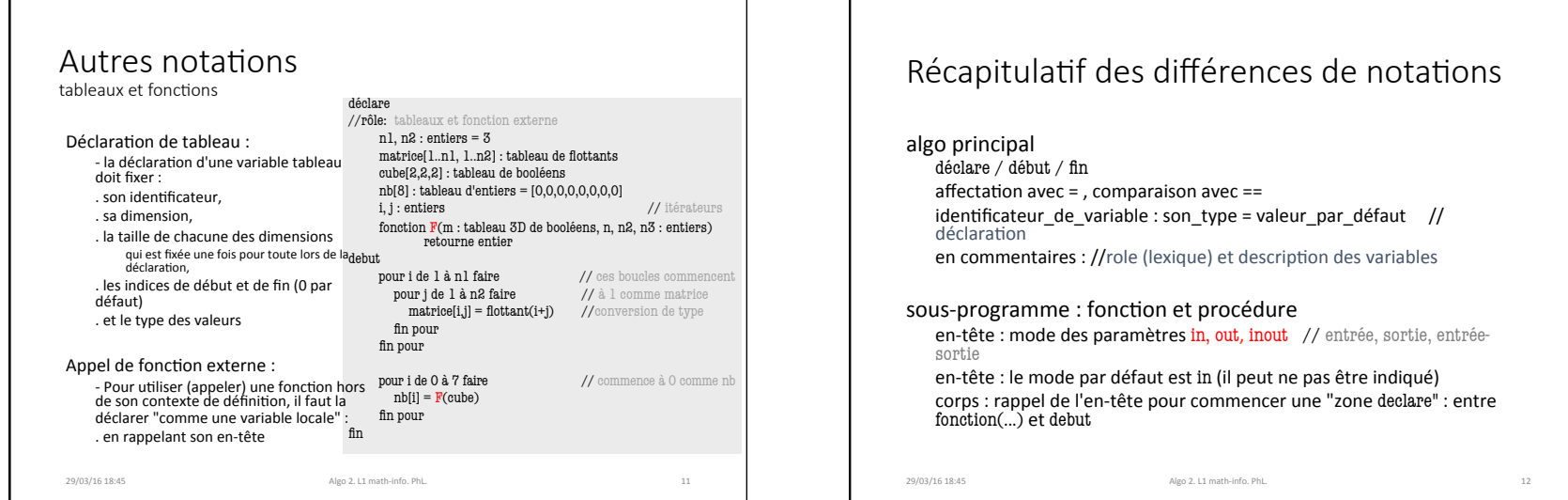

## Au delà de la syntaxe **Exhiber'les'blocs'logiques'de'l'algorithme'** - blocs logiques: zones déclaratives, boucles, tests, fonctions, E/S - exhiber: indenter, utiliser des fonctions Privilégier la lisibilité au dépend de l'écriture - choisir des identificateurs "qui parlent" ... sans être trop long à écrire non plus( - exemples:  $n$  vs. taille, i et j vs. lig et col,  $f(.)$  vs. deuxfois $(..),...$ **Trouver'le'meilleur'des'mondes''** entre le codage de l'algorithmique et la syntaxe rigide et parfois hermétique des langages de programmation 29/03/16 18:45 Algo(2.11 math-info. PhL.( 13) Algo(2.11 math-info. PhL.( 13) Algo(2.11 math-info. PhL.( 13) Synthèse de la séance Ce qu'il faut retenir! 29/03/16 18:45 **Algo(2.11 math-info.** PhL. 14

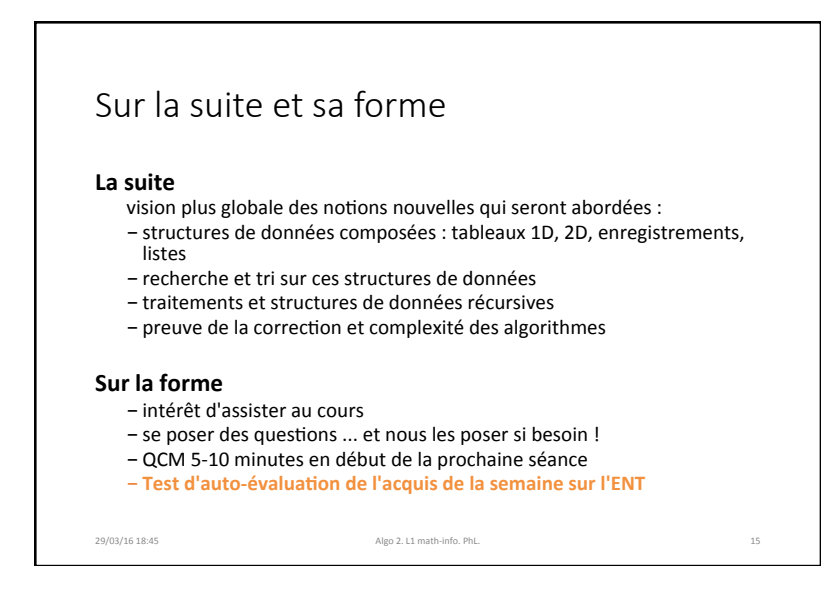